## **Installation des principaux composants**

## **Installation du processeur et de son dispositif de refroidissement**

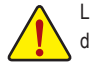

Lisez les lignes directrices ci-dessous avant de commencer à installer le processeur et son dispositif de refroidissement :

- **•** Veuillez vous assurer que la carte mère prend en charge le processeur. (Allez sur le site Web de GIGABYTE pour voir la liste de prises en charge des processeurs les plus récentes.)
- **•** Toujours éteindre l'ordinateur et débrancher le cordon d'alimentation de la prise de courant avant d'installer le processeur afin de prévenir tout endommagement du matériel.
- **•** Localisez la broche du processeur. Le processeur ne peut pas être insérée si la broche est orientée de manière incorrecte. (Vous pouvez repérer les encoches sur les deux côtés du processeur et les clés d'alignement sur le support du processeur.)
- **•** Appliquez une couche fine régulière de Pâte thermique sur la surface du processeur.
- **•** Ne pas mettre l'ordinateur sous tension si le dispositif de refroidissement du processeur n'est pas installé. Une surchauffe ou un endommagement du processeur pourraient survenir.
- **•** Veuillez régler la fréquence en fonction des spécifications du processeur. Il est déconseillé de régler la fréquence du bus système sur une valeur supérieure aux spécifications matérielles, car cela ne correspond pas aux normes requises pour les périphériques. Si vous souhaitez régler la fréquence sur une valeur supérieure aux spécifications appropriées, veuillez le faire en fonction des spécifications de votre matériel, notamment celles du processeur, de la carte graphique, de la mémoire, du disque dur...
- **•** Pour installer le dispositif de refroidissement du processeur, veuillez vous reporter au manuel de l'utilisateur du châssis.

## **Installer la mémoire/carte d'extension**

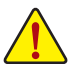

Lisez les lignes directrices suivantes avant de commencer à installer la mémoire:

- **•** Veuillez vous assurer que la carte mère prend en charge la mémoire. Il est conseillé d'utiliser une mémoire de capacité, marque, vitesse et puces identiques. (Allez sur le site Web de GIGABYTE pour les dernières vitesses et modules de mémoire pris en charge.)
- Veuillez vous assurer que la carte mère prend en charge la carte d'extension. Lisez attentivement le manuel fourni avec votre carte d'extension.
- **•** Toujours éteindre l'ordinateur et débrancher le cordon d'alimentation de la prise de courant avant d'installer la mémoire/carte d'extension afin de prévenir tout endommagement du matériel.
- **•** Les modules de mémoire possèdent une conception d'insertion à sécurité intégrée. Un module de mémoire peut être installé dans un sens seulement. Si vous n'arrivez pas à insérer le module, veuillez changer de sens.